## **DAFTAR GAMBAR**

## **Gambar Halaman**

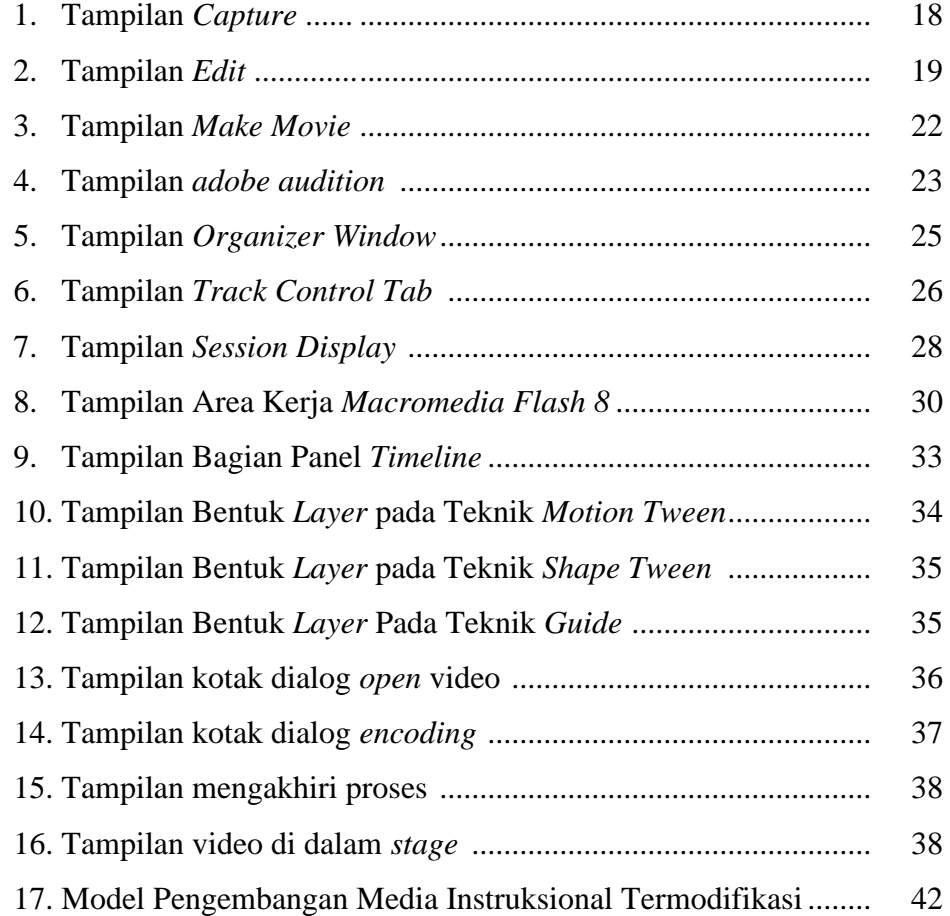